# СТРАТЕГИИ ПОДГОТОВКИ К ЕГЭ ПО ИНФОРМАТИКЕ

Сенчилова Ольга Константиновна,

учитель информатики СОГБОУИ «Лицей имени Кирилла и Мефодия» 2 месяца до экзамена. Если подготовка почти завершена… Приоритеты:

- Тайминг
- Альтернативные способы решения
- Планирование личной стратегии на экзамене
- Регулярные тренировки

## Стратегия 1. Начальный уровень

База: минимальные теоретические основы, знакомство с языком программирования

- Простые задания с шаблонными рассуждениями
- №№ 1, 4, 7, 16(без программы)
- 10, 6, 3, 9, 18
- Простые шаблонные программы
- №№ 2, 8, 15(кроме отрезков), 14
- 25(на маски), 12(большая часть)

Важно: внимательность!

#### Стратегия 2. Достаточная база знаний + навыки программирования

База: справляется с задачами начального уровня; умеет использовать ветвления и циклы, обрабатывать массивы и строки; знаком с типовыми алгоритмами (перевод в другую систему счисления, проверка простоты числа и т.п.)

- Уход от шаблонов к общим схемам решения
- Осознанный выбор инструментария
- Специальные приемы: возможности Python (!), функции электронных таблиц

№№ 1-23, 25, 27(А)

#### Полезные функции электронных таблиц

- Стандартные: МИН, МАКС, СУММ, СРЗНАЧ, СЧЁТ
- Логические, для единичных ячеек: ЕСЛИ, И, ИЛИ
- Для обработки диапазона СУММЕСЛИ, СЧЁТЕСЛИ, СРЗНАЧЕСЛИ НАИБОЛЬШИЙ(диапазон; k), НАИМЕНЬШИЙ(диапазон; k) - возвращают k-ое по величине значение в диапазоне
- Математические

ABS, ОСТАТ, ЧАСТНОЕ, ОКРУГЛВВЕРХ, ОКРУГЛВНИЗ, ОСНОВАНИЕ(число, основание, мин.длина) – перевод в другую систему счисления (в виде текста) ДЕС(текст, основание) – перевод из заданной системы счисления в десятичное число

## Специальные приемы в Python

Используем тип множество

- Удаление дубликатов из списка: spisok = list(set(spisok))
- Проверка уникальности элементов:

if len(spisok) == len(set(spisok)) …

### Специальные приемы в Python

• Ускорение работы рекурсии

Используем автоматическое кэширование значений функции, т.е. реализуем метод динамического программирования с помощью встроенной библиотеки):

from functools import \*

@Iru\_cache(None) def func(<параметры>): <код функции>

## Специальные приемы в Python

• Построение комбинаторных объектов

С помощью библиотеки itertools можно создать список всех возможных комбинаций, из которого далее отобрать нужное по условию.

Комбинации формируются в виде кортежей, для удобства работы из них лучше сформировать строки

```
from itertools import *
# перестановки
a = [''''.join(p) for p in permutations('ABCD')]# размещения по 3 (с повторениями)
b = [\text{''}.join(p) for p in product('ABCD', repeat=3)]
```
#### Стратегия 3. Осваиваем самые сложные задания

База: ученик хорошо подготовлен, справляется с задачами 1-23; уверенно программирует

- Идеи, структуры данных, приемы
- Разные способы решения одной задачи
- Тренировка на большом количестве задач
- №№ 24, 25(делимость), 26, 27(В)???

Эти задания почти всегда обновляются!

## Стратегия 3. О задании 27(В)

- 27(А) нужно решать обязательно. Обычно для него достаточно простого перебора.
- 27(В) очень индивидуально:
	- Каждый год обновляется тип задания
	- Для решения обычно требуется очень много времени
	- В сложном алгоритме большая вероятность допустить неточность и получить неверный ответ
	- При этом дает всего 1 первичный балл (т.е. 2 тестовых)

Ученик должен для себя определить, что ему выгоднее – оставить время на перепроверку остальных заданий или пытаться решить 27(В).

## Где можно посмотреть?

- (теория, методы решения)
- Сайт К.Ю. Полякова (kpolyakov.spb.ru)
- Открытый курс А. Кабанова (Сайт kompege.ru и канал https://vk.com/ege\_info\_open)
- Видеоразборы и статьи в открытом доступе (А. Имаев, Е. Джобс, Л.Шастин и другие)

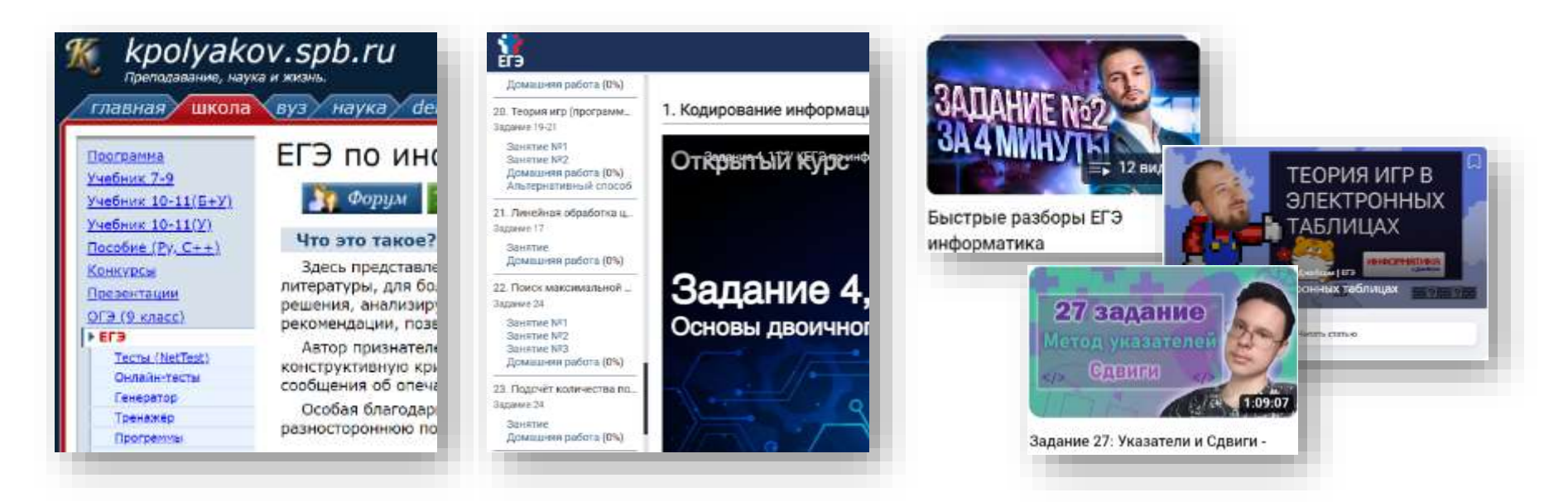

## Где удобно тренироваться?

- Яндекс. Учебник (education.yandex.ru/ege)
- Сайт К.Ю. Полякова (kpolyakov.spb.ru)
- Сайт КЕГЭ (kompege.ru)
- Сайт sdamgia.ru

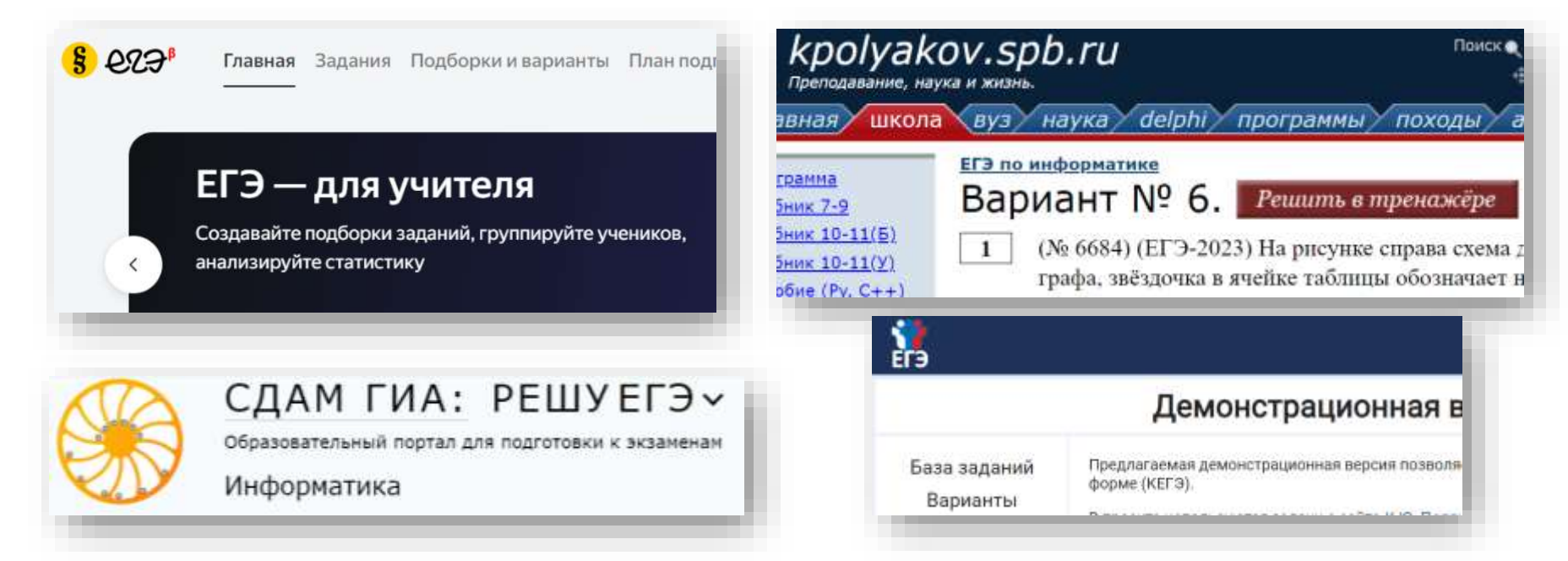

#### Советы по решению задач

- Решаются «вручную»: 1, 4, 7, 11, 15(с отрезками), 16(отношение или разность функций)
- Решаются «вручную» + использование ПК: 2, 13, 22
- Написание программы облегчает решение: 6, 8, 12, 15, 16(не всегда), 19-21
- Решаются в электронных таблицах: 3, 18 в текстовом редакторе 10
- На выбор, программой или в таблицах: 9, 26
- Решаются программой: 5, 14, 17, 23, 24, 25, 27

#### Решаем письменно

- №1. Опираемся на степени вершин
- №4. Строим дерево кодов

В №1 и №4 можно опираться на предположения: либо получится построить решение, либо получим противоречие и рассмотрим следующий вариант.

- №7. Две базовые формулы, умение преобразовывать единицы измерения информации, работать с процентами
- №11 Простые формулы, но важно достичь понимания, когда нужно округлять с недостатком, а когда – с избытком (внимательно вычитываем условие!)

#### ПК как вспомогательный инструмент

• №2. Таблицу истинности быстрее построить на компьютере: с помощью программы или в ЭТ.

```
((x \vee z) \rightarrow (y \wedge x)) \wedge ((w \equiv z) \vee (w \rightarrow \neg y))Шаблон программы:
print('x y z w F')for x in (0, 1):
     for y in (0, 1):
         for z in (0, 1):
              for w in (0, 1):
                   F = ((x or z) \leq (y and x)) and ((w == z) or (w \leq (not y)))if F = 1:
                       print(x, y, z, w, int(F))
```
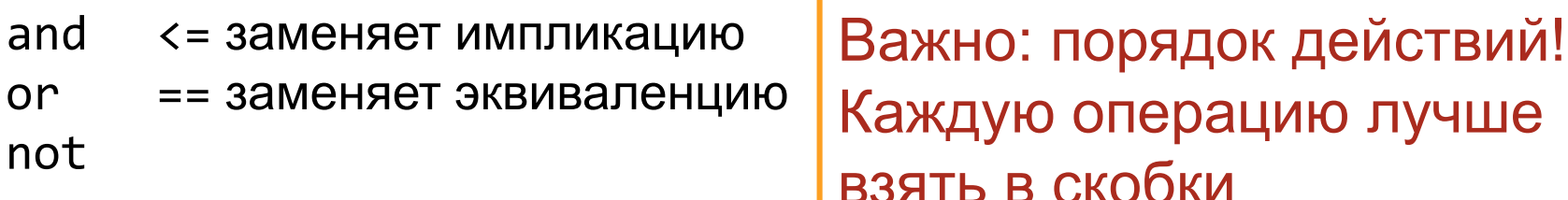

#### ПК как вспомогательный инструмент

#### • №13. Удобно в ЭТ: функции ОСНОВАНИЕ и ДВ.В.ДЕС

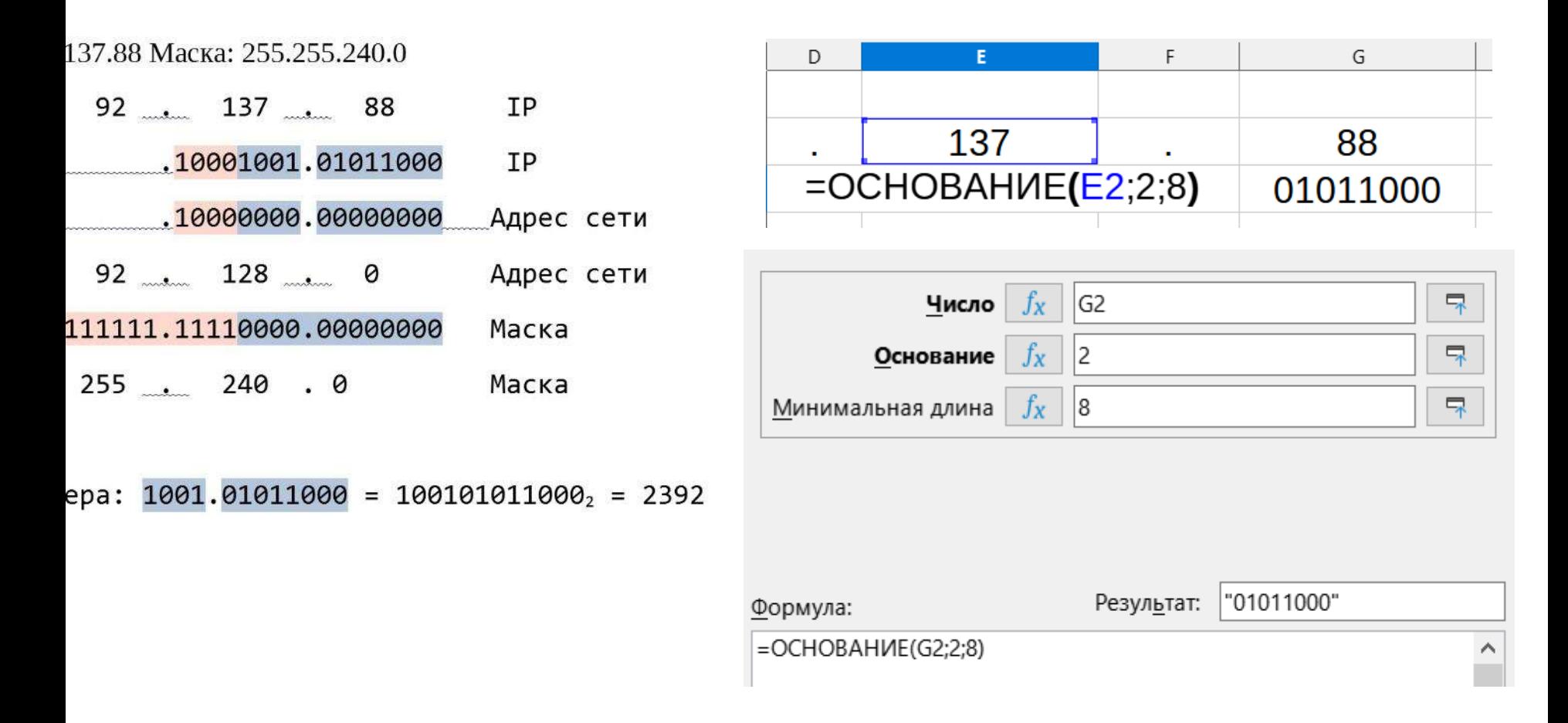

• №6. Создаем аналогичную программу в Кумир или в Python с модулем turtle.

#### *Алгоритм для Черепахи:* **Повтори 7 [Вперёд 10 Направо 120]**

*Программа в Кумир:*

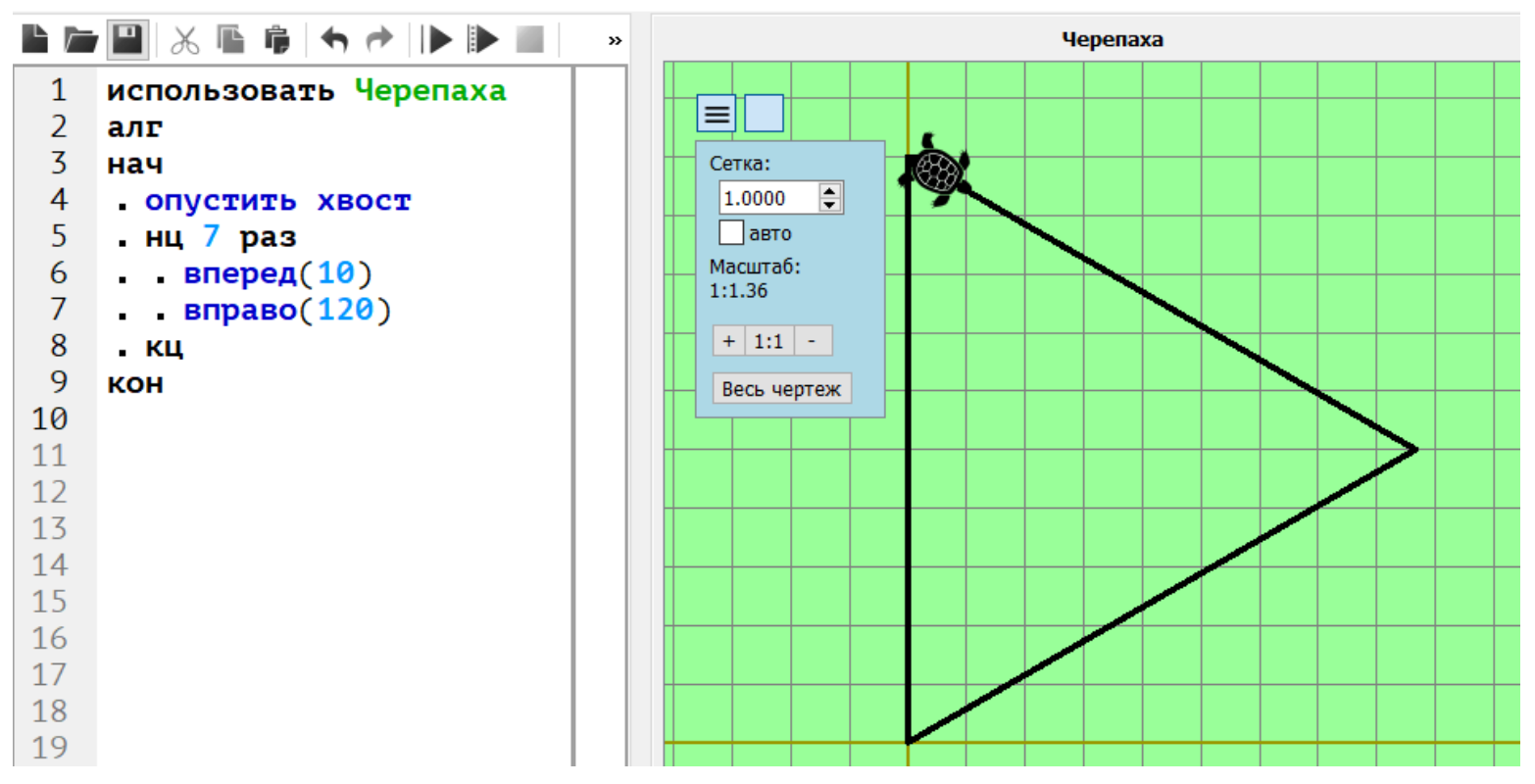

• №6. Создаем аналогичную программу в Кумир или в Python с модулем turtle.

*Алгоритм для Черепахи:* **Повтори 7 [Вперёд 10 Направо 120]**

```
Программа на Python:
from turtle import *
k = 30 \# Mac \# Mac \#speed(0) # для ускорения рисования
left( 90 ) # развернуть Черепаху "на север"
for i in range(7):
   forward( 10*k )
   right( 120 )
up()
for x in range(0, 11): \# сетка точек
 for y in range(0, 11):
   goto(x^*k, y^*k)
   dot( 4, 'red' )
done() # для нормальной работы окна с Черепахой
```
• №8. Комбинаторика - но написать программу может оказаться быстрее и надежнее.

*Определите количество пятизначных чисел, записанных в девятеричной системе счисления, которые не начинаются с нечётных цифр, не оканчиваются цифрами 1 или 8, а также содержат в своей записи не более одной цифры 3.*

Способ 1. Вложенные циклы (не всегда легко)

```
ts = '012345678'k = \thetafor al in '2468:
    for a2 in ts:for a3 in ts:
            for a4 in ts:
                for a5 in '0234567':
                    s = a1 + a2 + a3 + a4 + a5if s.count('3') <= 1:
                        k + 1print(k)
```
• №8. Комбинаторика - но написать программу может оказаться быстрее и надежнее.

Определите количество пятизначных чисел, записанных в девятеричной системе счисления, которые не начинаются с нечётных цифр, не оканчиваются цифрами 1 или 8, а также содержат в своей записи не более одной цифры 3.

Способ 2. Функции из модуля itertools

```
from itertools import product
cmb = ["", join(p) for p in product('012345678', repeat=5)]
k = \emptysetfor s in cmb:
    if s[0] in '2468' and s[-1] not in '18' and s.count('3') \le 1:
        k + 1print(k)
```
• №8. Комбинаторика - но написать программу может оказаться быстрее и надежнее.

*Вася составляет слова из букв слова АТТЕСТАТ. Код должен состоять из 8*  букв, и каждая буква в нём должна встречаться столько же раз, сколько в *заданном слове. Кроме того, в коде должны стоять рядом две гласные или две согласные буквы. Сколько различных слов может составить Вася?*

```
from itertools import permutations
cmb = ['".join(p) for p in permutations('ATTECTAT')]cmb = list(setcmb)) # убираем одинаковые слова
ans = \lceil \cdot \rceilfor x in cmb:
    if ("AA" in x or "AE" in x or "EA" in x) or \setminus('TT" in x or "TC" in x or "CT" in x):ans.append(x)print(len(\text{ans}))
```
• №8. Слова в лексикографическом порядке. Можно решать через системы счисления «вручную», а можно опять программой.

*Маша составляет коды из букв, входящих в слово ЛЕОНАРД. Каждая буква должна входить в код ровно один раз. Все возможные коды Маша записывает в алфавитном порядке и нумерует. Начало списка выглядит так:*

- *1. АДЕЛНОР*
- *2. АДЕЛНРО 3. АДЕЛОНР*

*... Какой код будет записан под номером 4321?*

```
from itertools import permutations
cmb = ['".join(p) for p in permutations('JEOHAPA') ]cmb.sort()print(cmb[4321-1])
```
- №12. Команды исполнителя Редактор легко моделируются в Python: нашлось (*v*) - v in s заменить  $(v, w)$  - s = s.replace( $v, w, 1$ )
- Для многих задач этого типа достаточно просто написать аналогичную программу
- Но! Часть таких задач проще решить рассуждениями, увидев закономерности в преобразованиях.

• №12. Моделируем Редактора в Python.

*Дана программа для исполнителя Редактор. Программу применили к строке, состоящей из одного нуля и 45 стоящих справа от него единиц. Какое количество единиц будет в полученной строке?*

```
Шаблон программы:НАЧАЛО
                                   s = "0" + "1" *45ПОКА нашлось(0) ИЛИ нашлось(01)
                                   while '0' in s or '01' in s:
                                       if '01' in s:ЕСЛИ нашлось(01)
                                            s = s.\text{replace('01', '10', 1)}ТО заменить (01, 10)
                                       else:
      ИНАЧЕ заменить (0, 111)
                                            s = s.\text{replace('0', '111', 1)}КОНЕЦ ЕСЛИ
                                   print(s)print(s.count('1'))КОНЕЦ ПОКА
КОНЕЦ
```
- №15. Задачи этого типа на делимость, неравенства, поразрядную конъюнкцию легко программируются.
- Проверяем перебором в цикле не все, но достаточное количество целых точек для каждого значения параметра. Если условие ни разу не нарушилось – считаем, что такое значение параметра подходит.
- Задачи на отрезки быстрее решить вручную но нужно уметь преобразовывать логические выражения.

• №15. Задачи этого типа на делимость, неравенства, поразрядную конъюнкцию легко программируются.

Для какого наибольшего натурального числа A формула  $\neg \Pi(x,A) \rightarrow (\Pi E \Pi(x,6) \rightarrow \neg \Pi E \Pi(x,9))$  тождественно истинна?

```
def DEL(X, d):
    return x % d == 0def f(x, A):
    return (not DEL(X,A)) \leq (DEL(X,6) \leq (not DEL(X,9)))for A in range(1, 1000):
    flag = Truefor x in range(1, 1000):
        if not f(x, A):
            flag = Falsebreak
    if flag:
        print(A)
```
• №16. Последние версии задач на рекурсию не нужно, даже вредно программировать. Их цель – проверить понимание сути рекурсивных вызовов.

Программа не нужна:

*F(n) = 3, если n < 3, F(n) = 2n + 5 + F(n-2), если n ≥ 3. Чему равно значение выражения F(3027) – F(3023)?*

- Для ряда задач этого типа можно попробовать написать по заданию рекурсивную функцию, но если объем вычислений велик, то нужно применять методы динамического программирования.
- Кэширования функции может быть недостаточно при большой глубине рекурсии, выход - заменять рекурсию вычислением в цикле.

### В электронных таблицах

• №3. Поиск информации в связанных таблицах можно делать с помощью Фильтра. В сложных случаях помогает функция ВПР.

Важно: не стоит проводить суммирование по фильтрованной таблице, лучше по ее копии – тогда в подсчете точно не будут задействованы значения из свернутых строк.

- №18. При обычном копировании ячеек заменяется и оформление – стираются «стены». Выгодно использовать операцию «Вставить как…» – «Только формулы»
- №22. В таблицах удобно изобразить и изменять диаграмму Ганта для параллельных процессов, если уменьшить ширину ячеек и использовать заливку.

## В таблицах или программой?

- №9. Приложен файл в формате таблиц. Но данные из него можно скопировать в текстовый файл и обрабатывать программой (считав как список списков).
- №26. Дан файл в формате .txt для обработки в программе. Но его можно открыть в электронной таблице и обрабатывать данные там, если позволяет условие задачи – это будет более наглядно.

- №5, №14. Требуется работать с системами счисления.
- Для перевода из любой системы в десятичную можно использовать int, задавая второй параметр - основание исходной системы.

int('11001', 2) или int('9871', 15)

Перебор чисел с неизвестной цифрой 15-чной системы:

```
for x in 6123456789ABDCE:
    a = '9897' + x + '21'b = '12' + x + '023's = int(a, 15) + int(b, 15)if s % 14 == \theta:
        print(x, s//x)
        break
```
- №5, №14. Требуется работать с системами счисления.
- Для перевода из десятичной системы в любую другую используем классический алгоритм.

```
n = 25d = 2S = \cdotwhile n > 0:
    a = n \, % ds = str(a) + sn = n \frac{7}{d}print(s)
```
• Для систем 2, 8, 16 – можно встроенные функции bin, oct и hex, но не забываем убрать префикс

```
bin(25) это '0b11001'
                                                                                                                                                                                                           bin(25)[2:] \overline{2} \overline{1} \overline{2} \overline{1} \overline{2} \overline{2} \overline{1} \overline{2} \overline{2} \overline{2} \overline{2} \overline{2} \overline{2} \overline{2} \overline{2} \overline{2} \overline{2} \overline{2} \overline{2} \overline{2} \overline{2} \overline{2} \overline{2} \over
```
- №25. Задание подразумевает оптимизацию алгоритма. Простой перебор выполняется слишком долго.
- В заданиях с масками можно использовать срезы строк, а можно использовать специальную библиотеку fnmatch. При этом срезы будут работать быстрее.

• №25. Задание подразумевает оптимизацию алгоритма. Простой перебор выполняется слишком долго.

Пример: Найти все числа, меньшие 10<sup>8</sup>, соответствующие маске 12\*34?5 и делящиеся без остатка на 2025.

Главное – перебирать числа с шагом 2025. Без этого объем вычислений будет слишком большим.

Способ 1

```
for i in range(0, 10***8, 2025):
    x = str(i)if x[0:2] == "12" and x[-1] == "5" and \setminusx[-4:-2]=="34":print(i, i // 2025)
```
Способ 2

from fnmatch import fnmatch for i in range $(0, 10***8, 2025)$ :  $x = str(i)$ **if**  $f$ nmatch $(x, "12*34?5")$ :  $print(i, i // 2025)$ 

#### Успешной сдачи ЕГЭ вашим ученикам!

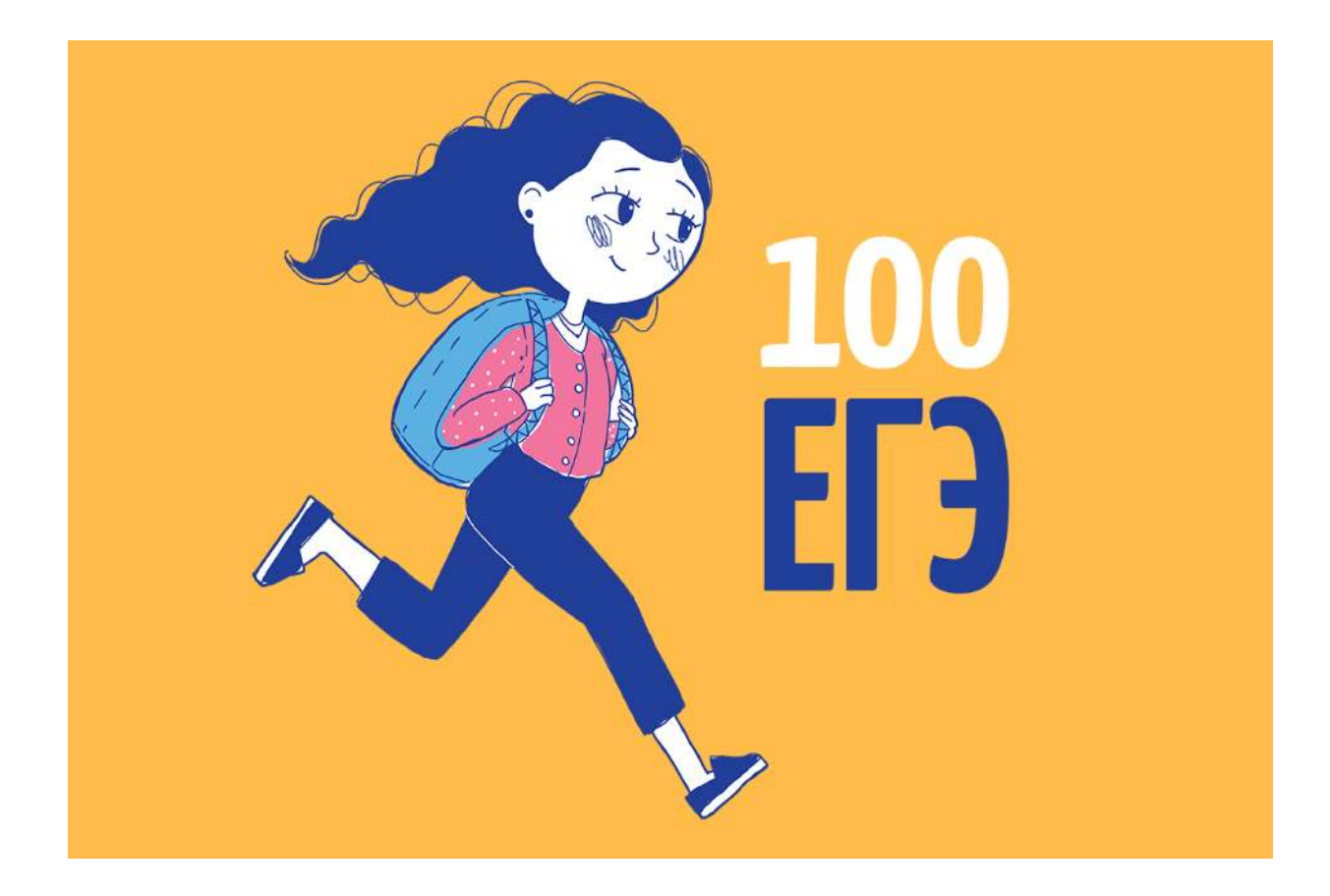